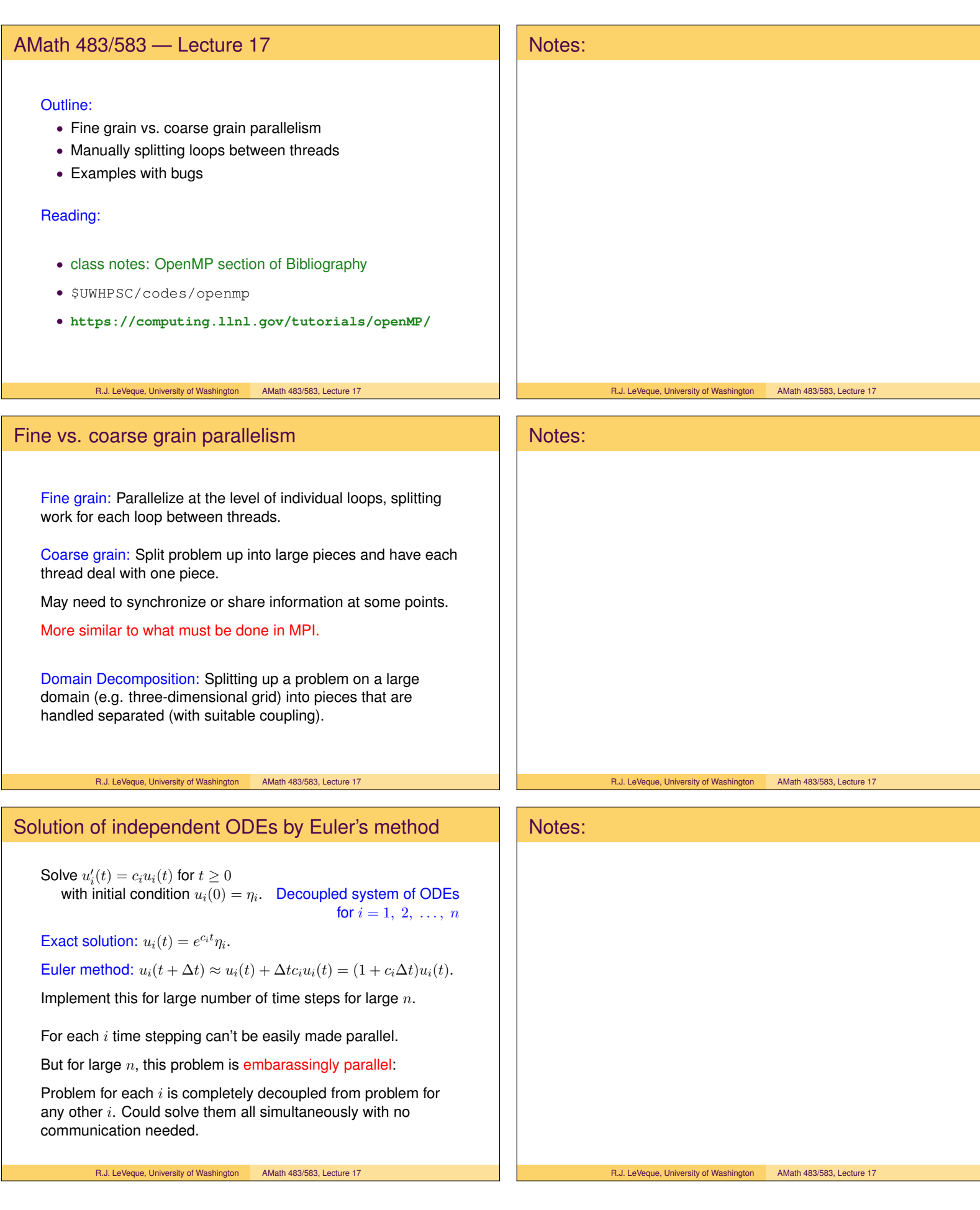

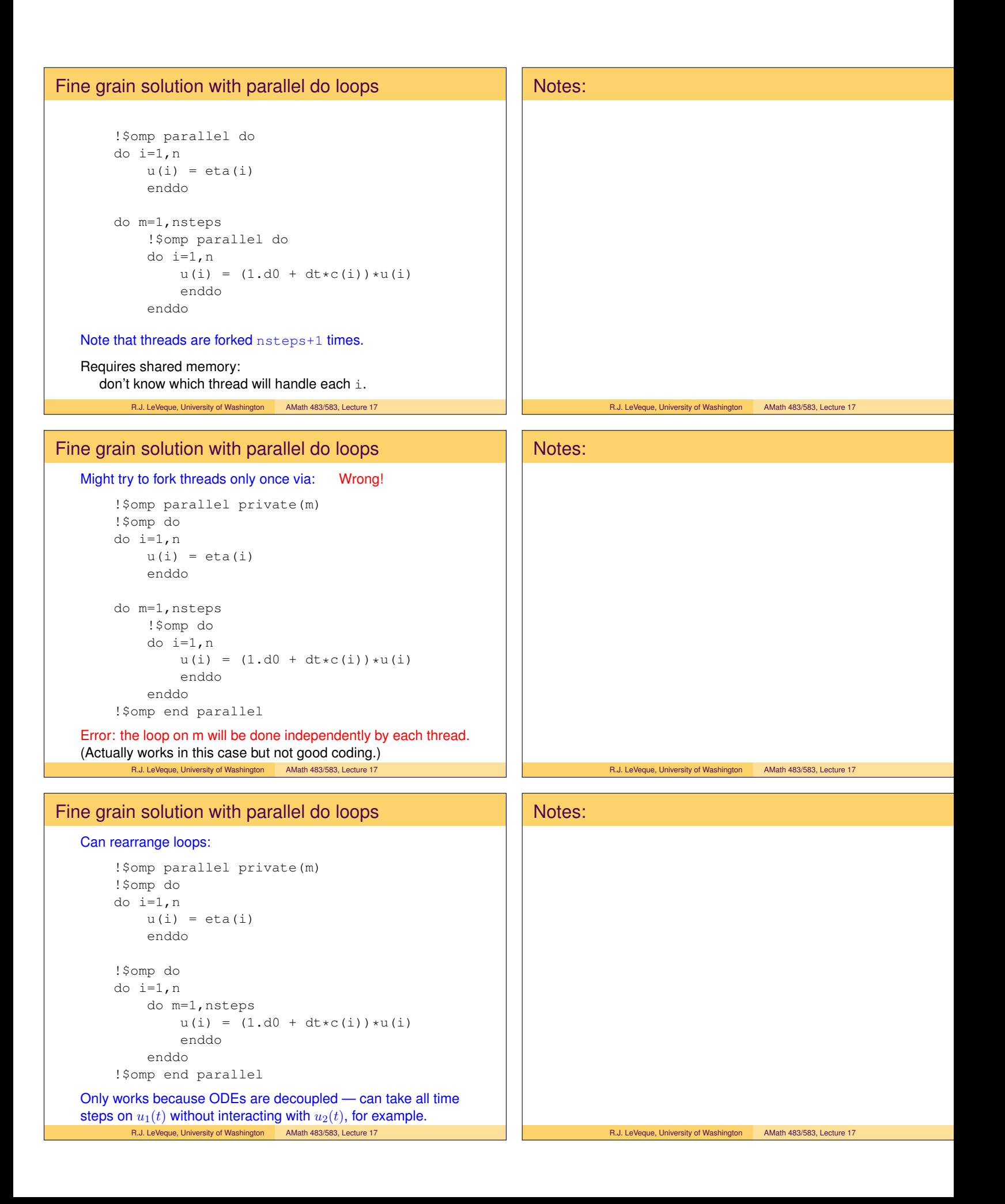

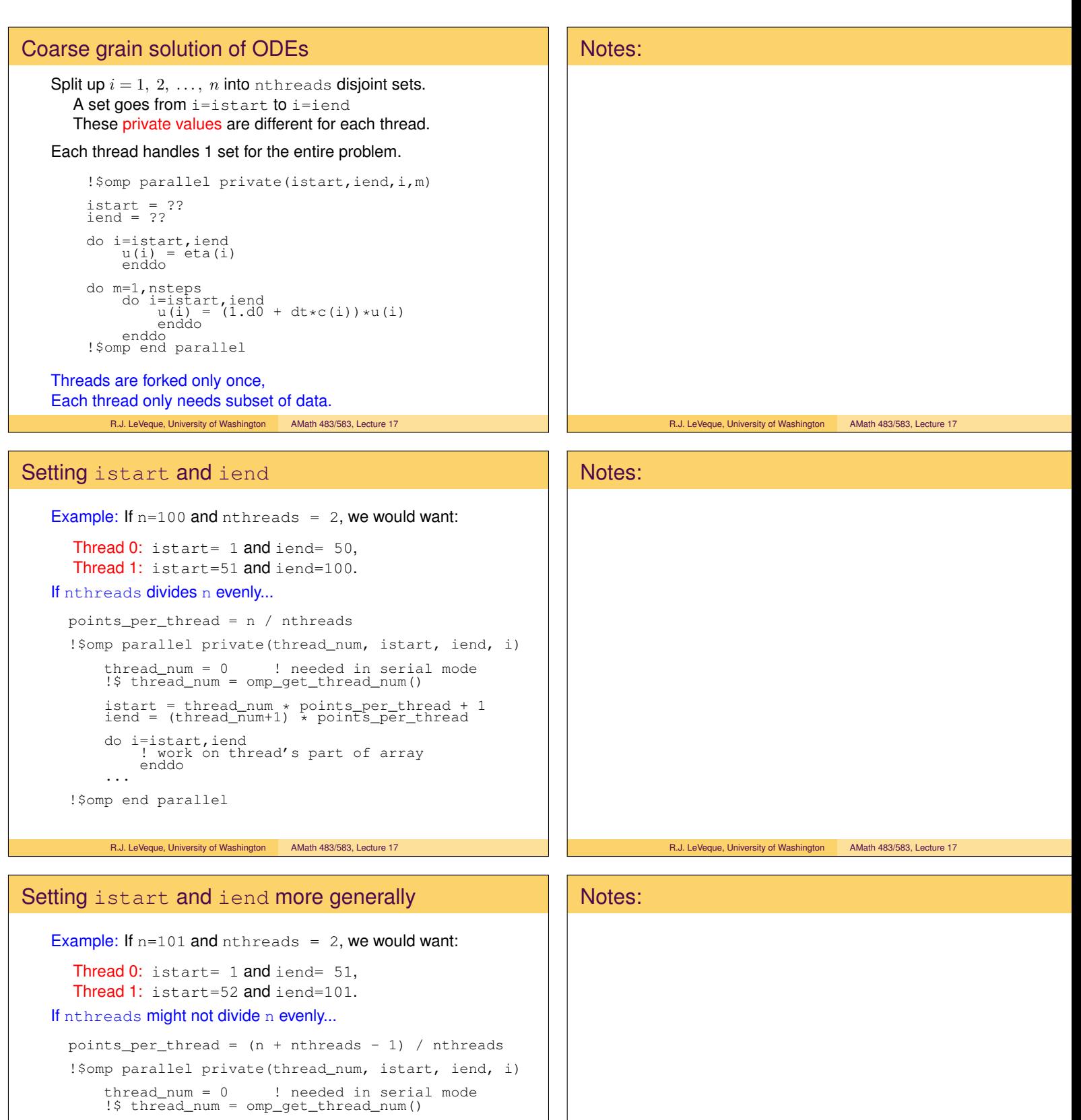

R.J. LeVeque, University of Washington AMath 483/583, Lecture 17

istart = thread\_num \* points\_per\_thread + 1 iend = min((thread\_num+1) \* points\_per\_thread, n) do i=istart, iend work on thread's part of array

enddo ...

!\$omp end parallel

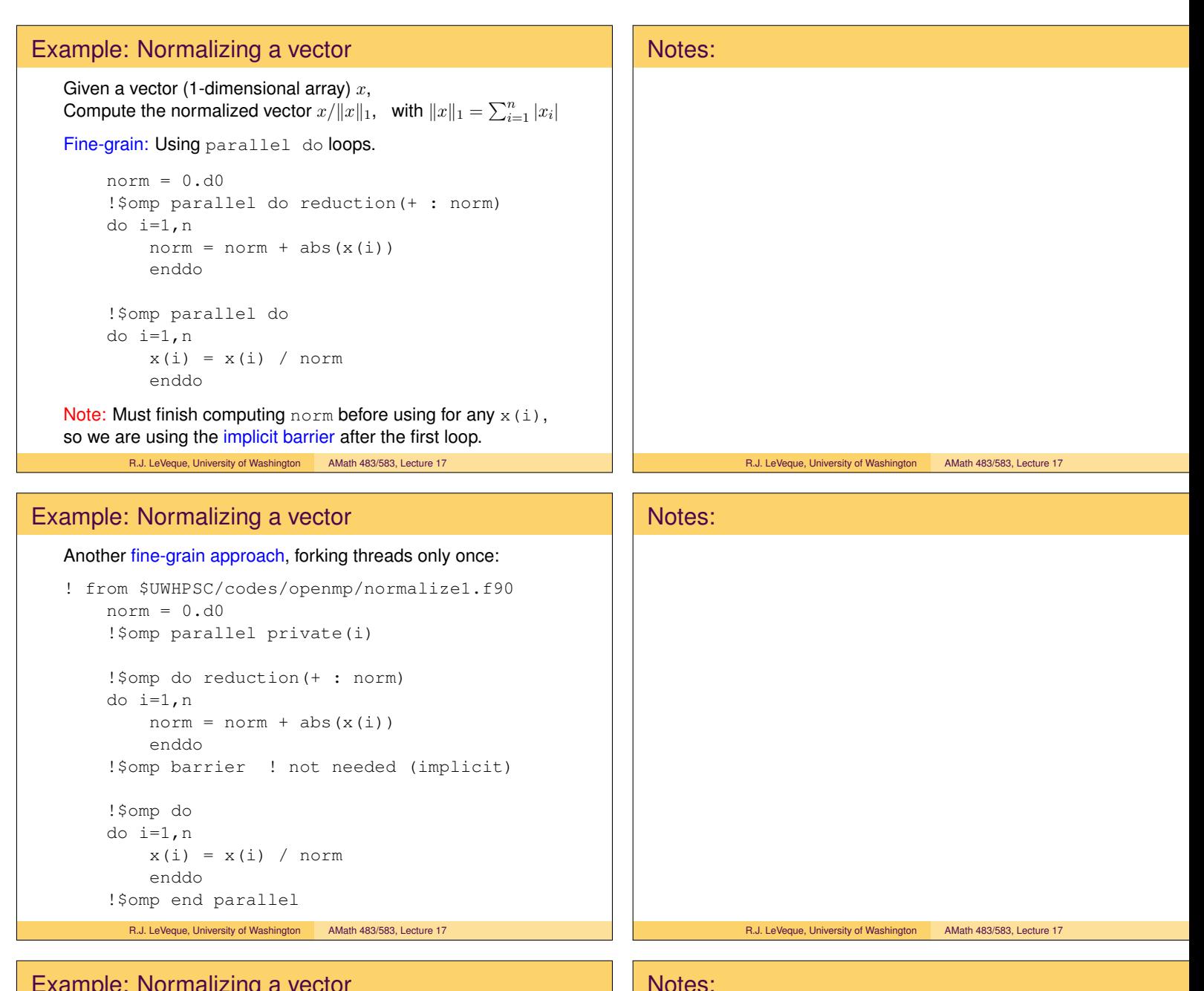

R.J. LeVeque, University of Washington AMath 483/583, Lecture 17

## Example: Normalizing a vector

Compute the normalized vector  $x/||x||_1$ , with  $||x||_1 = \sum_{i=1}^n |x_i|$ 

## Coarse grain version:

Assign blocks of  $i$  values to each thread. Threads must:

• Compute thread's contribution to  $||x||_1$ ,

$$
\text{norm\_thread} = \sum_{\text{start}}^{\text{iend}} |x_i|,
$$

• Collaborate to compute total value  $||x||_1$ :

$$
\|x\|_1 = \sum_{\text{threads}} \text{norm\_thread}
$$

• Loop over 
$$
i = istart
$$
, *iend to divide*  $x_i$  by  $||x||_1$ .

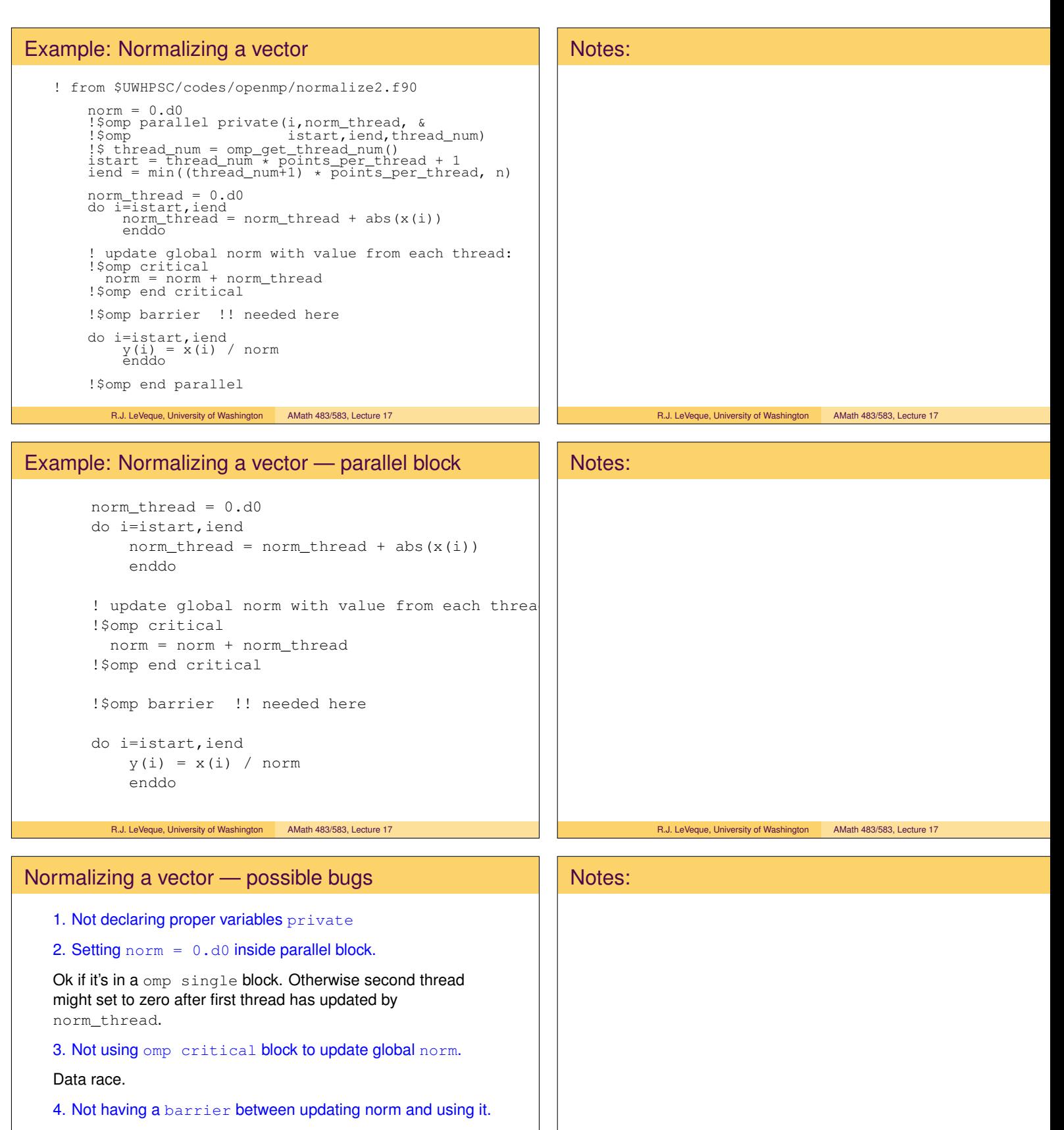

First thread may use norm before other threads have added their contributions.

None of these bugs would give compile or run-time errors! Just wrong results (sometimes).

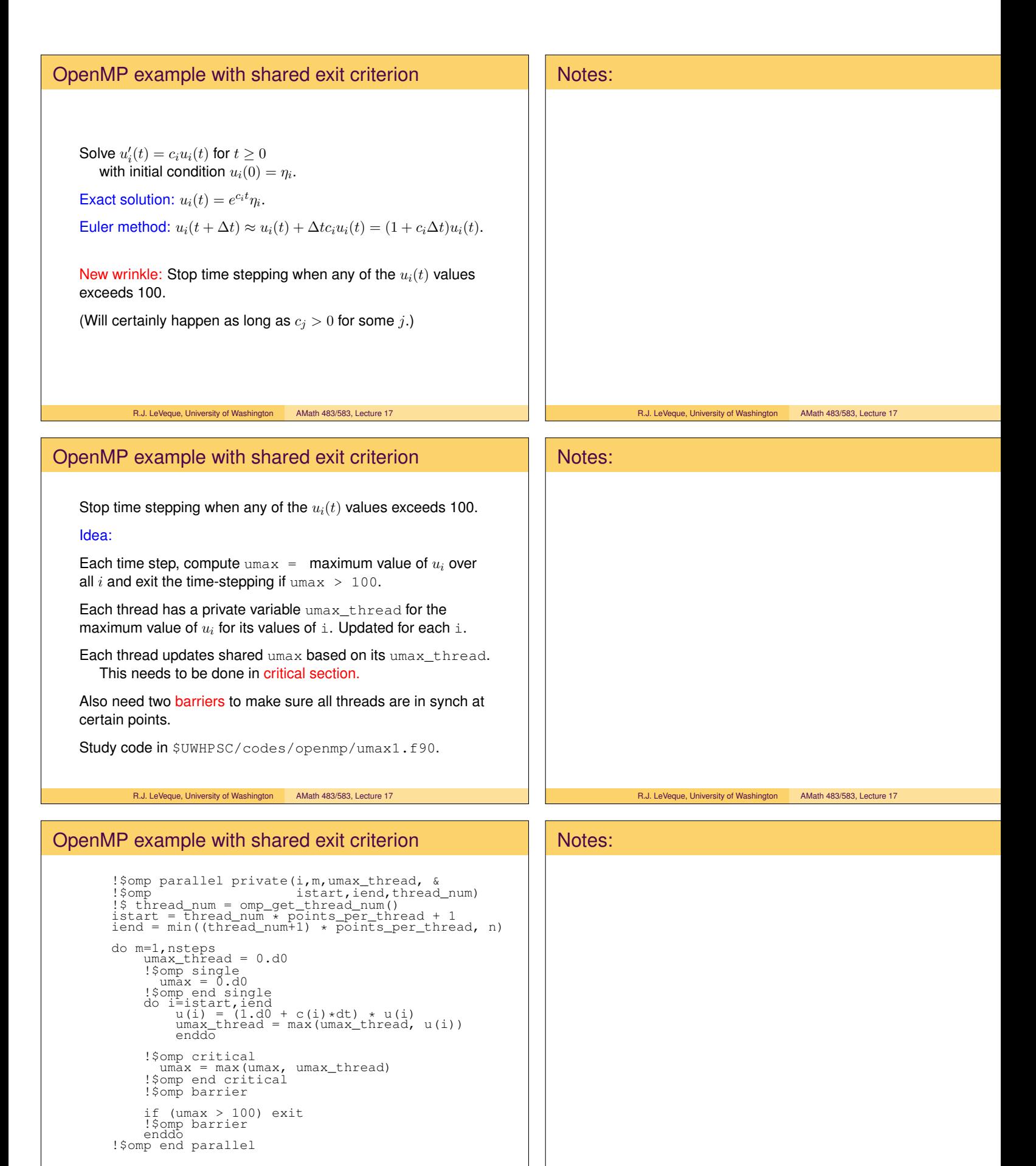

R.J. LeVeque, University of Washington AMath 483/583, Lecture 17

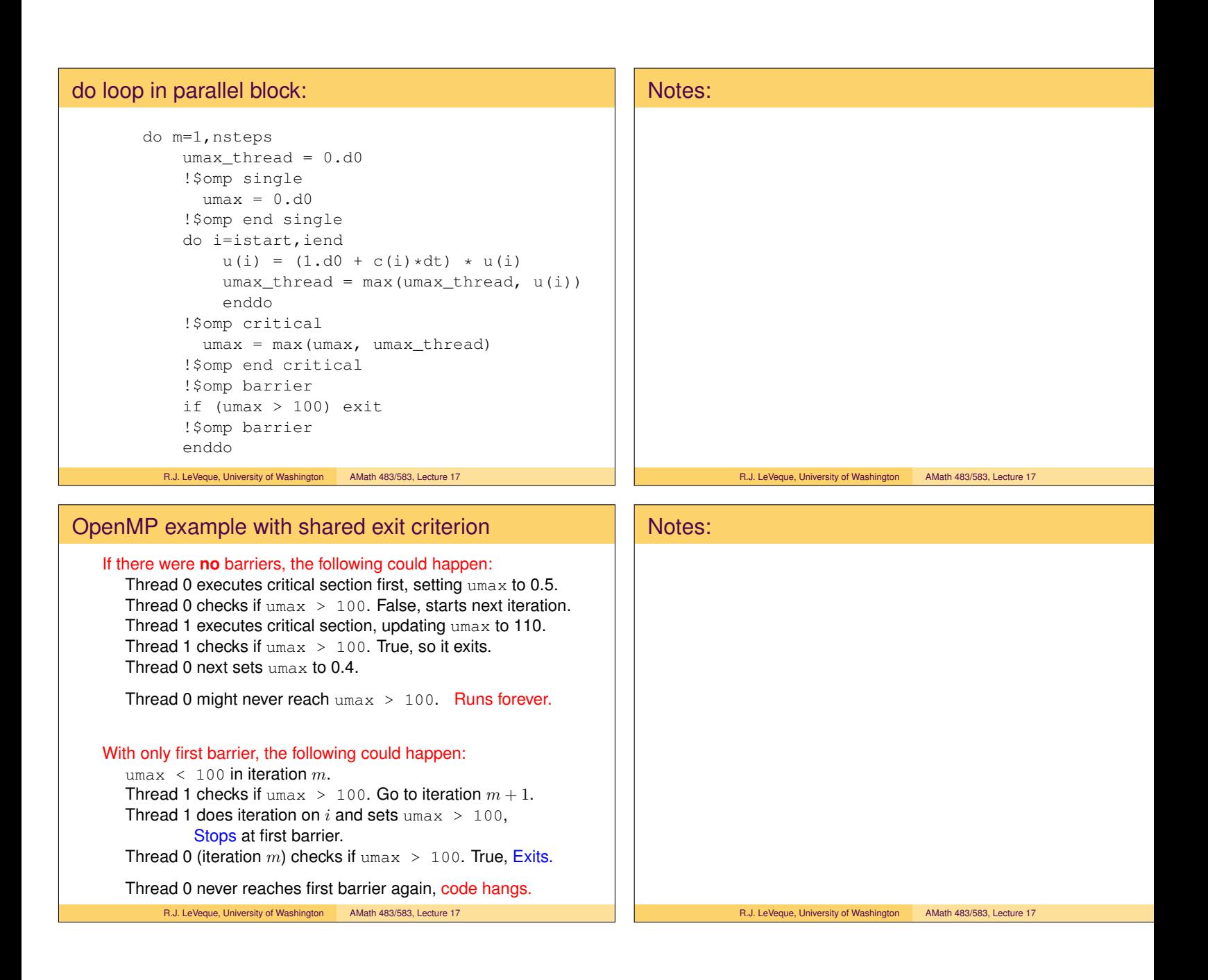